### **AutoCAD Crack Free PC/Windows [March-2022]**

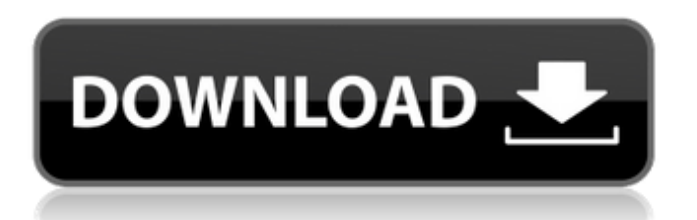

AutoCAD is an industry standard solution for creating 2D, 2.5D and 3D designs. It includes multi-user functionality, including mobile and web apps. The predecessor to AutoCAD was known as AutoCAD LT, and it was released in December 1981. AutoCAD is currently the most widely used software application on the market. It is used in the aerospace industry, energy industry, building design and construction industry,

government, and many other fields. The most recent AutoCAD release, AutoCAD 2019, is 64-bit, and supports multiple monitor and touchscreen. History AutoCAD was initially developed by a small group of independent programmers, artists, and educators for use with an early version of the Apple Macintosh. In the beginning, there was only one price for AutoCAD: \$600. The first release of AutoCAD did not include a price tag, but in 1984 Autodesk Inc. released

the first AutoCAD, a PCbased product. AutoCAD as a desktop application. Image courtesy of Autodesk AutoCAD LT was released in 1984 as a predecessor to AutoCAD. AutoCAD LT was a complete CAD tool. It had a price tag of \$499, while AutoCAD was a fraction of the price and had less features. AutoCAD LT became the core of AutoCAD up until 1989. AutoCAD LT and AutoCAD. Image courtesy of Autodesk In 1987, AutoCAD R14 was released

# as a successor to AutoCAD LT. In 1993, the first version of AutoCAD for Windows was released. In 1989, the number of people using AutoCAD was so low that Autodesk released AutoCAD LT's underlying software as a standalone product named Autodesk Design Review. Autodesk Design Review. Image courtesy of Autodesk AutoCAD 2002 was released in 2001, and the next year Autodesk, Inc. released AutoCAD LT 2002. AutoCAD LT 2002 and subsequent releases were

integrated as part of AutoCAD. Autodesk also released AutoCAD LT for Windows, the first native AutoCAD application for Windows. In 2004, AutoCAD R20 was released. In 2006, the first version of AutoCAD for Mac was released. In 2007, AutoCAD LT 2008 and subsequent releases were

**AutoCAD [32|64bit] [2022]**

### Small application programs can be created by the use of the AutoCAD API or BAPI.

AutoCAD is the base for AIT-PT, the Architecture Information Technology Package. References See also List of CAD software Category:Computer-aided design software Category:Autodesk productsQ: iPhone : refresh page on UITextField clear textchanged in viewdidload In my UIViewController, I have a UITextField and I want to refresh the page when the clear button of the textfield is pressed. I have tried the following but it didn't work : -

(void)viewDidLoad { [super viewDidLoad];

[self.textFieldView addGestu reRecognizer:[[UITapGestur eRecognizer alloc]

initWithTarget:self action:@ selector(textFieldDidChange: )]]; } - (void)textFieldDidCh ange:(UITapGestureRecogni zer \*)sender { [self.viewCont roller.viewController

refreshPage]; } If anyone can help please? Thanks! A: You could try something like this: Add a segue to the storyboard and control-drag from the text field to the view controller, then set the

segue's identifier to "show" Add an action method to your view controller with the method name "textFieldDidChange". @IBAction func textFieldDidChange(sender: UITextField) { // clear } Whenever the text field changes, the IBAction method will be called. Q: Why is this output being trimmed? I'm wondering why this output is getting trimmed to 3 characters, when I want it to show the full text of the string: Consol e.WriteLine(string.Format("

# {0,-{1}}", product.Name, product.Manufacturer)); I want to show the full name of the product on the console, but it is displaying as 'J.A.I.R.L..' on the console. Any ideas? A: -{1} is a format string that means the argument needs to be truncated to the number of characters specified. It is equivalent to -n a1d647c40b

#### **AutoCAD**

Open the program folder, open Autocad folder and open the file "keygen.exe". Type in the following details: - Username: "root" - Password: "12345" Prior to a final determination of guilt or innocence of the defendant, the trial court must find that there is a reasonable probability that the defendant would be found not guilty at a retrial. Taylor, 800 S.W.2d at 592. This is so because it "impermissibly infringes

upon the State's right to prosecute a defendant on its own time." Id. at 593. See also State v. Brown, 760 S.W.2d 537, 541 (Mo.App.1988). While a trial court must take steps to ensure a fair trial, the issue is whether the trial court's scheduling delay was prejudicial to the defendant. Taylor, 800 S.W.2d at 592-93. 13 In the instant case, there is no evidence that any delay in the scheduling of the retrial prejudiced the defendant. The defendant testified that

# he suffered no prejudice due to the delay. He was not financially disadvantaged nor was he prejudiced in his defense. Additionally, there was no loss of evidence or witnesses. Thus, the defendant has failed to show prejudice from the delay in scheduling. Taylor, 800 S.W.2d at 593. Conclusion 14 The district court's order denying the defendant's petition for a writ of habeas corpus is affirmed. 1 The Honorable William L. Hungate, United States District Judge for the Eastern

District of Missouri 2 The Missouri Supreme Court in Taylor, 800 S.W.2d at 590, stated that "abusive prosecution" is not an actual term in the Restatement (Second) of Torts. However, the Missouri Supreme Court in Taylor also acknowledged that "abuse" is a term that is used in the Restatement (Second) of Torts § 674 (1979). Id. at 590. The Missouri Supreme Court stated that the conduct that constitutes abuse need not be overt, but it must be intentional. Id. at 591. The

### Missouri Supreme Court stated that the defendant must show "actual injury." Id. The Missouri Supreme Court

**What's New in the?**

Made it even easier to track changes to your drawings. Now you can organize all versions of your drawings in one timeline and easily navigate to all of your important drawings at any time. (video: 5:54 min.) All your drawings in one place: OneNote Desktop: Keep

your designs at your fingertips with your notebooks, notes, and drawings in OneNote Desktop. Create, edit, and store information in a document like other Microsoft Office applications. (video: 5:48 min.) Track your projects and locations. OneNote lets you sync your notebook files on all your PCs and Macs. Easily bring your notes and drawings with you. Stay organized and productive in all your projects: Attach your drawings to emails and files

# and work with them alongside your notes. Add links to your drawings to Word or Excel documents and view your designs in your word processor or spreadsheet. Use the new Photos app to browse and organize your photos and videos. Easily see your recent photos and videos and easily share them with your colleagues. Get recommendations for your favorite movies, music, and TV shows. OneDrive automatically syncs your recommendations so you can

# stream your favorite content. Preferred Reading List: Stay organized and collect your favorite web pages and articles in one place. Share the links you want to read later with other people on your contact list. Stay up to date with your people, places, and news: Stay up to date with the news of people and places in your life and get tips on staying productive with Office 365. New Action Center: Stay on top of your productivity and manage your notifications in one place. Customize alerts and

reminders for key programs, including Outlook, OneNote, and Teams. (video: 7:14 min.) Windows Messages: Organize all your messages in one place. Keep all your email, text, and instant messaging conversations in one place and send and receive them easily with your contacts. (video: 4:24 min.) Teams: Keep all your work groups organized and synchronize activities in the cloud. Chat with your colleagues and manage notifications in one place. PowerPoint: Make a

presentation with the most professional-looking slides with PowerPoint. Use animation, transitions, and themes to create stunning slides and share them with others. New Live Captions: Text can speak for you

The game will be playable on PC systems running Windows 7, Windows 8, Windows 8.1 or Windows 10 64-bit. Game is played in the style of a very old board game, it is possible to use mouse and keyboard to control the game. Players must use either a controller or mouse and keyboard. It is recommended to use a controller or mouse and keyboard as the game can be difficult to play with just the keyboard. Minimum system

requirements are 4 GB RAM and a graphic card capable of DirectX 11 support. For high end